# Introduzione

s

Dove si cerca di inquadrare l'argomento del corso, dando una possibile definizione di grafica al calcolatore, delineandone brevemente i paradigmi, introducendo la struttura tipica di una applicazione grafica, gli strumenti utilizzati ed illustrandone alcune applicazioni.

- La grafica al calcolatore
- Schema di una applicazione grafica
- Strumenti software della grafica al calcolatore
- Applicazioni

# La grafica al calcolatore

• Cominciamo con una possibile definizione:

Con il termine grafica al calcolatore intendiamo l'uso di un calcolatore per produrre un immagine (o una sequenza di immagini).

- $\bullet$  Come tutte le definizioni, è incompleta (e vaga) ...
- Gli argomenti che rientrano in questa definizione sono tantissimi, troppi per un corso solo
- Per delineare meglio i confini in cui ci muoveremo, vediamo alcuni importanti paradigmi della grafica al calcolatore

## **Storia**

• Nel 1960 William Fetter introdusse il termine **Computer Graphics** per descrivere la ricerca che stava conducendo alla Boeing. Egli pensò di sfruttare un modello 3D del corpo umano per progettare la carlinga degli aerei.

Perhaps the best way to define computer graphics is to find out what it is not. It is not a machine. It is not a computer, nor a group of computer programs. It is not the know-how of a graphic designer, a programmer, a writer, a motion picture specialist, or a reproduction specialist. Computer graphics is all these – a consciously managed and documented technology directed toward communicating information accurately and descriptively.

Computer Graphics, by William A. Fetter, 1966

• La nascita della **Computer Graphics interattiva** si fa risalire al 1963, con la tesi di dottorato di Ivan Sutherland.

The Sketchpad system uses drawing as a novel communication medium for a computer. The system contains input, output, and computation programs which enable it to interpret information drawn directly on a computer display. Sketchpad has shown the most usefulness as an aid to the understanding of processes, such as the motion of linkages, which can be described with pictures. Sketchpad also makes it easy to draw highly repetitive or highly accurate drawings and to change drawings previously drawn with it ...

Sketchpad, A Man-Machine Graphical Communication System, by I. Sutherland, 1963

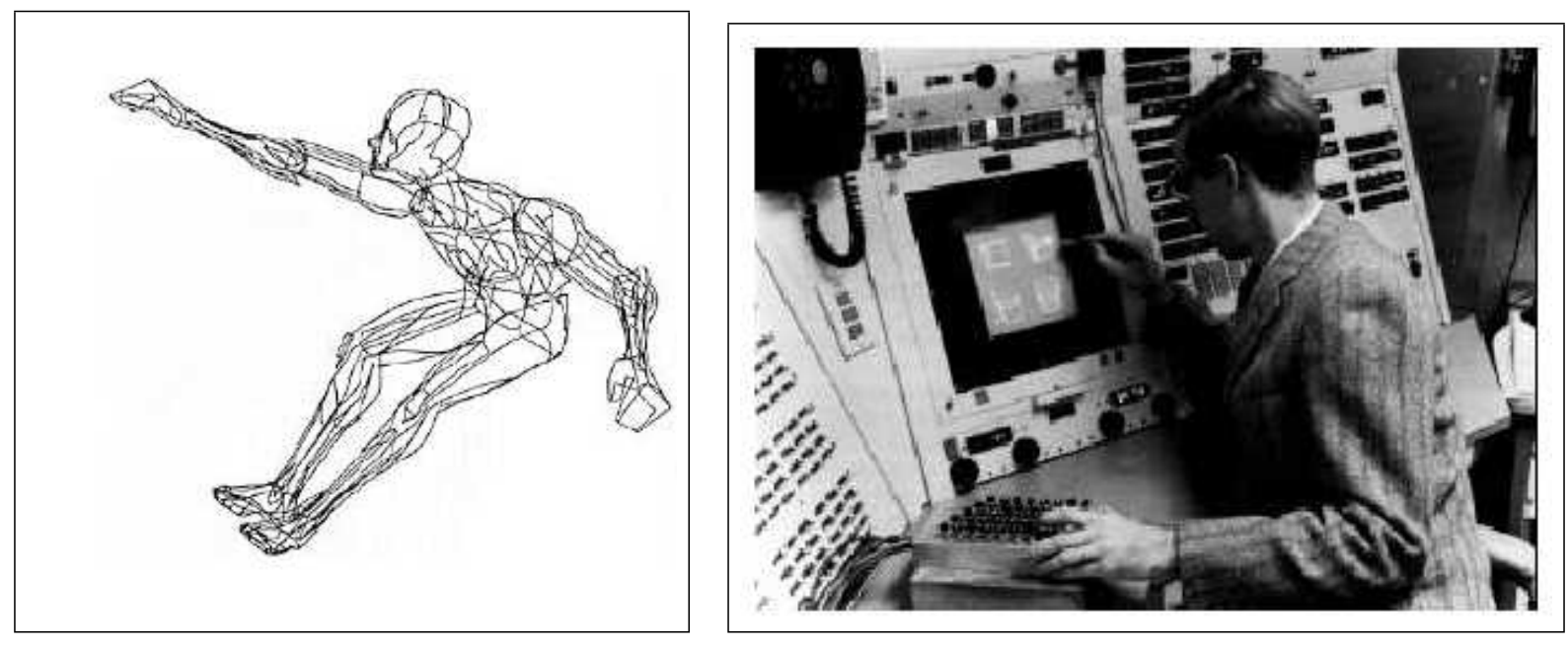

(1) Modello usato da Fetter (2) Sketchpad

### 2D vs 3D

- La prima grande divisione è di tipo **dimensionale** 
	- Grafica 2D: in questa categoria rientra tutta la grafica che fa uso di sole due dimensioni, tipicamente lo spazio bidimensionale dello schermo. È la più semplice in quanto esiste una corrispondenza biunivoca tra lo spazio da rappresentare e lo spazio fisico dello schermo.
	- Grafica 3D: in questo caso si costruisce un modello tridimensionale e lo si proietta sullo spazio bidimensionale dello schermo. Le operazioni (concettuali e concrete) sono complicate da questa proiezione, ma i risultati sono decisamente più interessanti e spesso più ricchi di applicazioni.
- Difficilmente si può andare oltre come dimensioni; lo si può fare utilizzando, ad esempio, il colore come rappresentativo di una 4 dimensione. In genere le immagini generate in questo modo sono di difficile interpretazione e sono poco utilizzate. Se il problema richiede più di 3 dimensioni in genere lo si suddivide in problemi a 3 o meno dimensioni.

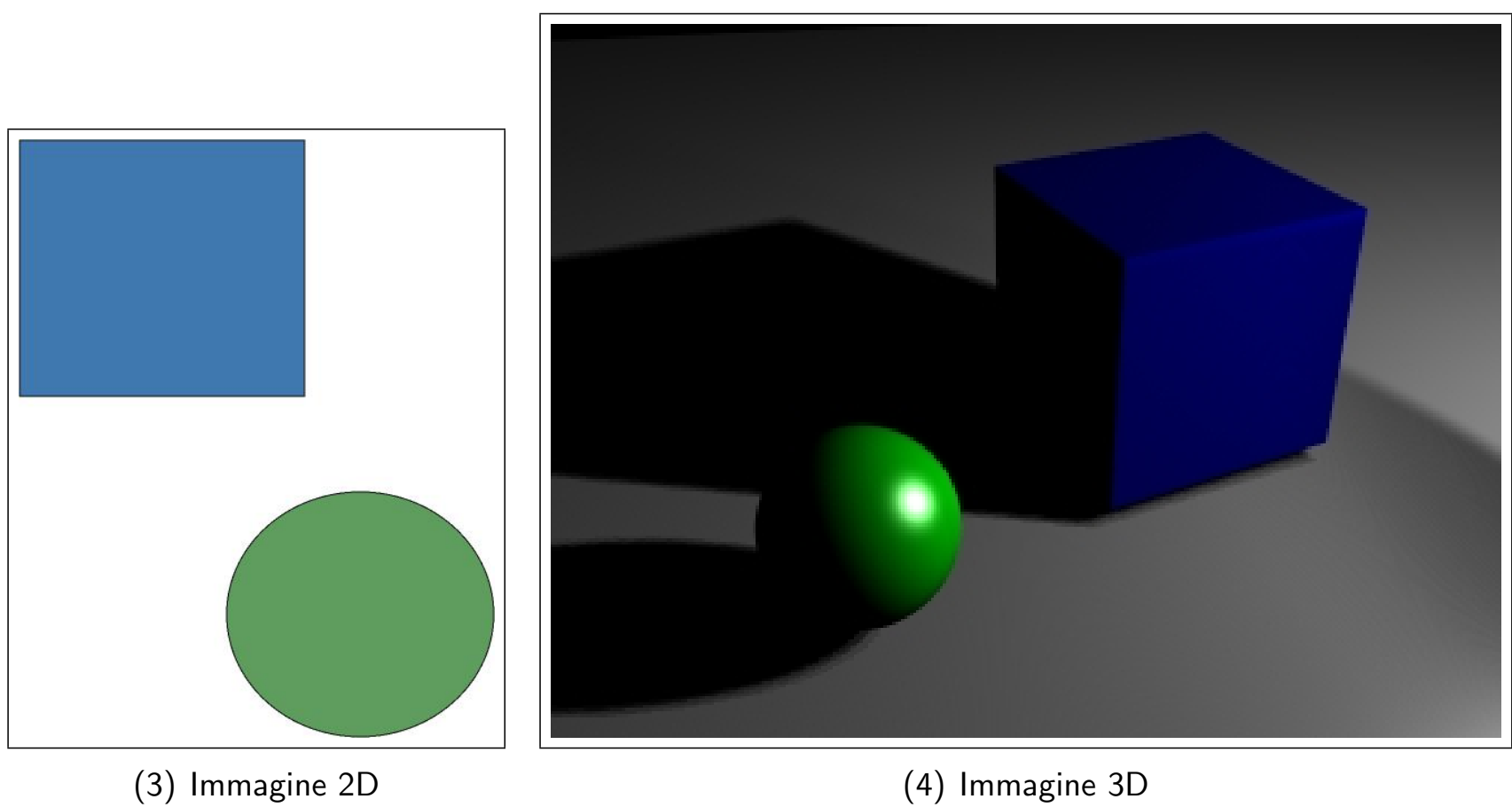

### Fotorealismo vs Non Fotorealismo

- Un'immagine al calcolatore, a seconda dell'uso, deve sembrare reale (come se fosse una immagina scattata con una macchina fotografica), oppure risultare **semplificata** ed artificiale;
- Se lo scopo dell'immagine è trasmettere informazione, questo potrebbe essere raggiunto piú efficacemente da una immagine semplificata.
- Gli algoritmi per ottenere immagini fotorealistiche (ray-tracing, radiosity, misti, etc) sono computazionalmente onerosi.
- Per le immagini non-fotorealistiche si possono ottenere buoni risultati con algoritmi semplici e veloci.
- Esistono però applicazioni che richiedono immagini non fotorealistiche, ma comunque onerose in termini di algoritmi e di tempo: un esempio è dato dai cartoni animati.
- Non esiste comunque un confine netto tra fotorealismo ed artificiale; quello che può sembrare sufficientemente fotorealistico in una applicazione può risultare troppo artificiale in un'altra.

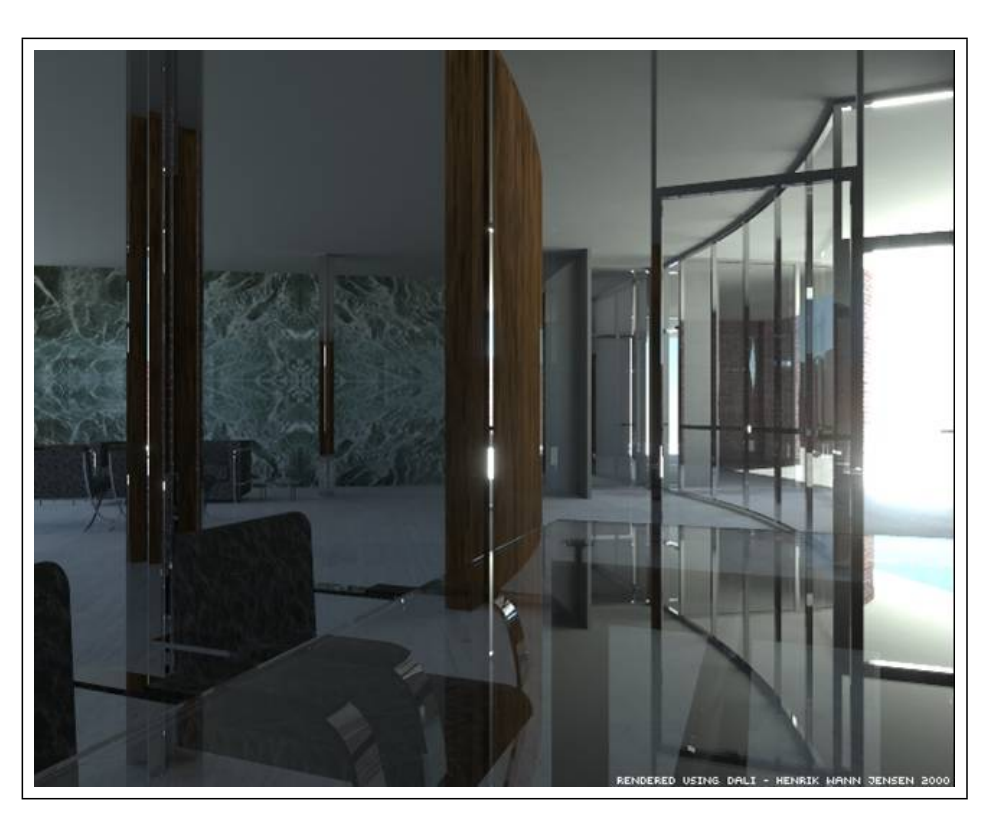

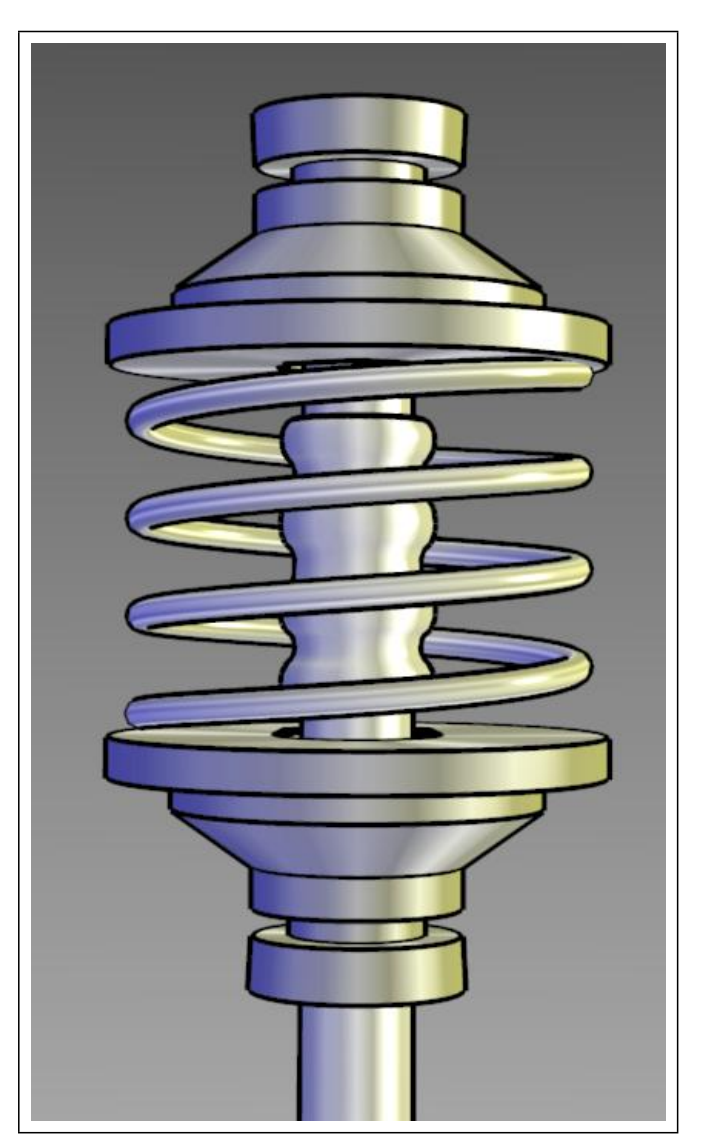

(5) Fotorealismo (CH.W. Jensen) (6) Non fotorealismo (da Gooch at al.)

#### Interattiva vs Non Interattiva

- La grafica generata con un calcolatore può o meno essere interattiva, ovvero può o meno permettere ad un operatore esterno di interagire in tempo reale con uno qualsiasi (o tutti) dei parametri della rappresentazione grafica
- Nel caso di grafica interattiva si richiede una risposta in tempo reale ai comandi dell'operatore; questo implica
	- necessità di hardware particolari (schede grafiche acceleratrici, processori potenti, molta memoria)
	- un modello semplificato di resa grafica (in genere le applicazioni interattive non sono fotorealistiche)
- Con la grafica non interattiva si possono raggiungere qualità dell'immagine elevate a piacere, è solo questione di quanto tempo si è disposti ad aspettare per generarle
- Entrambi i tipi di grafica sono interessanti ed hanno diverse applicazioni, a volte complementari;

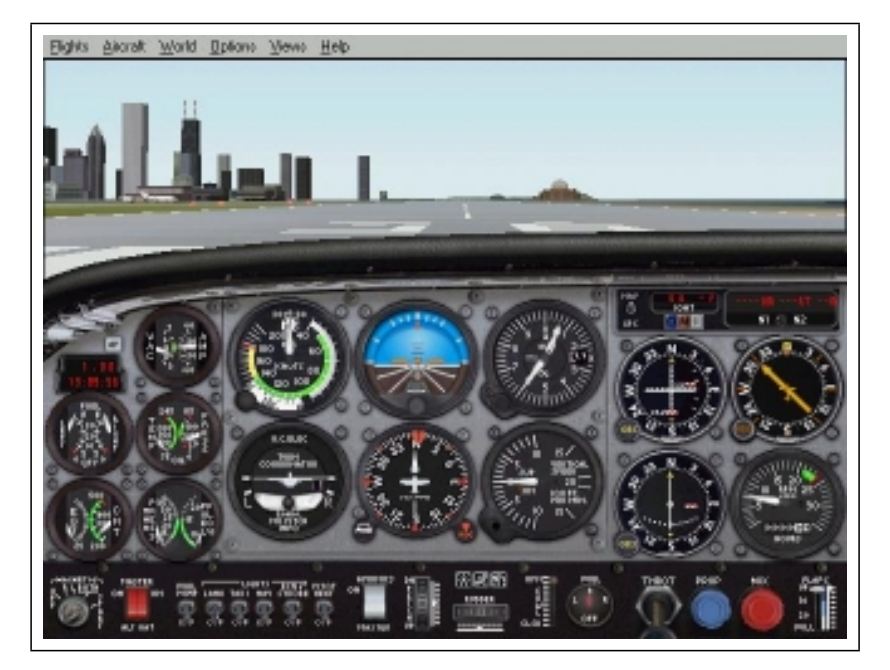

(7) Interattiva ( $Fly$   $2K$   $\odot$  Gathering of Developers, Inc.)

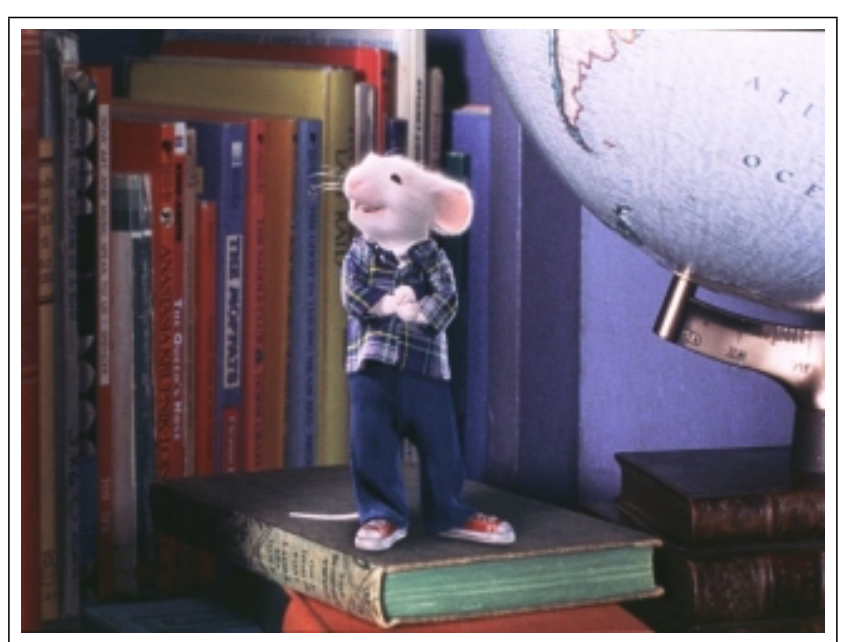

 $(8)$  Non interattiva (Stuart Little  $\odot$  Columbia Pictures)

#### Modello fisico vs Trucchi

- Nel caso di immagini fotorealistiche esiste un altro bivio: l'immagine può risultare "vera" perché ottenuta con algoritmi realistici di interazione materiali-luce, oppure perché ottenuta ad arte con vari trucchi ...
- Senza generalizzare troppo, possiamo dire che più l'interattività risulta importante in una applicazione, più tale applicazione deve discostarsi dalla realtà ed applicare trucchi di apparenza
- Negli ultimi anni questo discorso sta diventando sempre più debole a causa dell'enorme avanzamento in termini di hardware.

# Schema di una applicazione grafica

In genere le applicazioni grafiche di cui discuteremo (e che implementeremo) si possono inquadrare, piò o meno, nel seguente schema:

- Vi è una descrizione di qualche tipo (procedurale o meno) del **mondo** che deve essere rappresentato.
- La produzione di tale descrizione (modello) prende il nome di **modellazione**.
- Da tale descrizione si ottiene una immagine bidimensionale; tale processo è chiamato globalmente rendering
- La sequenza di procedure ed algoritmi che implementano il rendering prende il nome di pipeline grafica; la studieremo nel dettaglio nel seguito
- L'immagine ottenuta viene quindi visualizzata sullo schermo (in applicazioni interattive, per esempio) o salvata su file

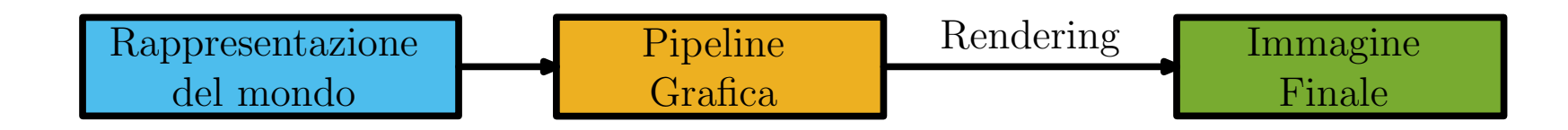

La descrizione del mondo che viene utilizzata dalla pipeline grafica comprende in genere tre elementi:

- 1. Gli oggetti che popolano il mondo; possono essere oggetti veri e propri (cubi, robot, mele ..) oppure dati (punti nello spazio 3D, iso-superfici ..). Gli oggetti hanno proprietà posizionali (dove sono, come sono orientati etc) e di apparenza (di che colore, com'è fatta la superficie, se sono riflettenti etc)
- 2. Le luci che determinano le proprietà di *illuminazione del mondo*; hanno anch'esse proprietà posizionali, ma non di apparenza (tipicamente le luci non si vedono, al più si vedono degli oggetti che rappresentano l'emettitore di luce).
- 3. L'osservatore che descrive gli algoritmi che servono a generare una immagine 2D (lo schermo) dalla descrizione 3D del mondo, ovvero implementa una telecamera virtuale; anch'esso possiede proprietà posizionali, ma non di apparenza

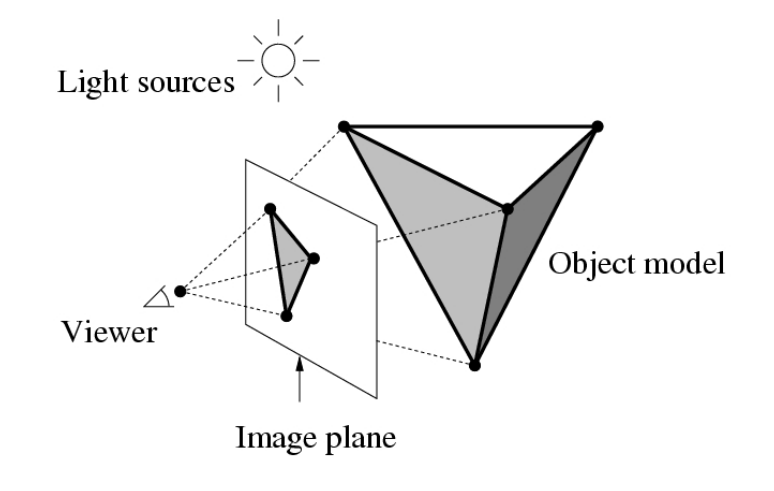

c D. Muount

#### Processo di Modellazione

- Il modello di un oggetto da rappresentare può essere ottenuto essenzialmente in tre modi:
	- Manuale, ovvero viene "disegnato" tramite un opportuno strumento grafico. In genere si ottengono oggetti complessi assemblando assieme oggetti semplici; nel caso precedente della sfera, questa spesso viene disegnata tramite il mouse, selezionando il centro e trascinando il puntatore fino ad ottenere il raggio desiderato.
	- Automatica da strumenti che consentono l'acquisizione di un modello digitale di un oggetto reale. Per esempio le tecniche basate sulle immagini dell'oggetto sono molto studiate in Visione Computazionale, ed ultimamente anche in grafica. Spesso vengono indicare come *Image* based modeling
	- Procedurale, ovvero viene generato tramite una procedura opportuna. Un esempio tipico sono gli oggetti frattali, che hanno varie applicazioni nella grafica al calcolatore, o gli oggetti geometrici, come sfere, cubi, poliedri regolari o altro. Ad esempio una sfera è ottenuta specificando il raggio e la posizione del centro, poi ci penso una procedura basata sull'equazione analitica della sfera a disegnarla.
- Le tecniche si possono mescolare tra di loro.

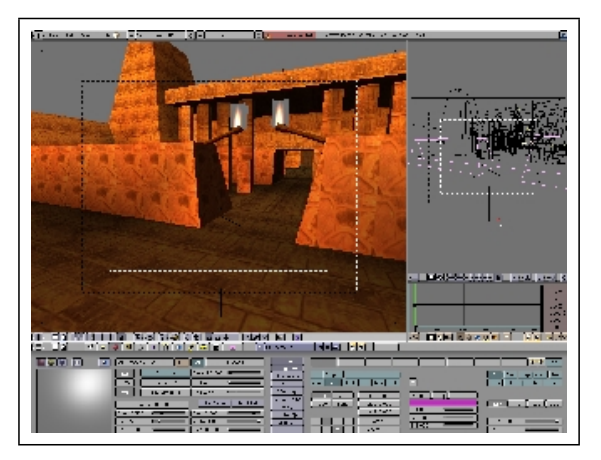

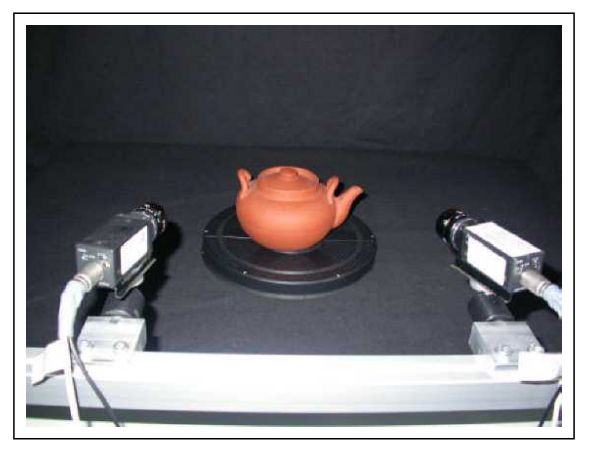

(9) Manuale (10) Automatico. Sistema stereoscopico di acquisizione.

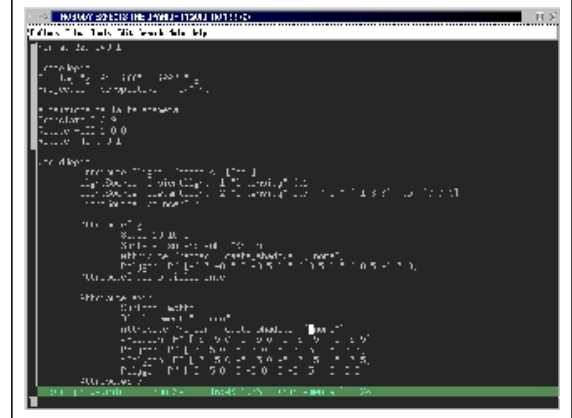

(11) Procedurale

#### Processo di rendering

In base a tutte queste informazioni, dobbiamo effettuare un certo numero di passi per ottenere l'immagine desiderata:

- Proiezione: proiettare (geometricamente) la scena dallo spazio 3D allo spazio 2D dello schermo della telecamera virtuale.
- Shading: per ogni punto dell'immagine dobbiamo determinare il suo colore, che è funzione del colore della superficie dell'oggetto e della sua orientazione, della posizione delle luci e (nei modelli cosiddetti "globali") della riflessione indiretta della luce da parte di altre superfici.
- Rimozione delle superfici nascoste: gli elementi più vicini alla telecamera coprono quelli più lontani: dobbiamo determinare quali superfici sono visibili e quali no.
- Rasterizzazione: quando sappiamo che colore assegnare a ciascun punto della immagine, il passo finale è mappare questa informazione sul display (ovvero: accendere i pixel).

#### Grafica al Calcolatore Introduzione - 16

#### Modellazione vs Rendering

- In un immagine generata al calcolatore (3D o 2D, interattiva o meno) concorrono essenzialmente due elementi
	- I modelli geometrici degli oggetti (o dati) rappresentati
	- Le loro caratteristiche di colore, ombreggiatura, tessitura, etc.; queste ultime vanno sotto il nome di shading
- Alle volte è praticamente impossibile ottenere un modello di un oggetto con i dettagli desiderati; in tal caso si aggiungono i dettagli nella fase di rendering (alterando lo shading).
- In genere è uno spreco di risorse costruire un modello complicato quando è possibile ottenere lo stesso effetto con un modello semplice ed un suo opportuno shading.

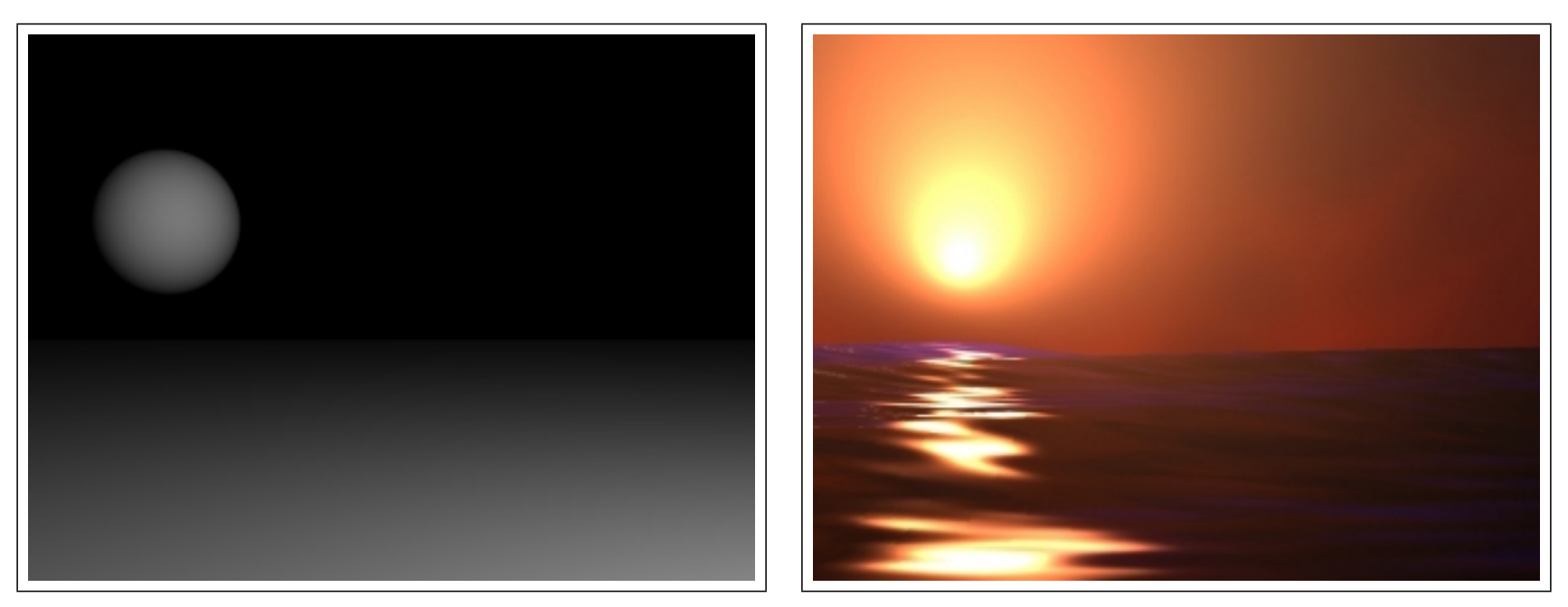

(12) Modello (13) Modello più shading

#### Elementi hardware

Sebbene non approfondiremo ulteriormente l'argomento in questa dispensa, è giusto elencare quali sono gli elementi hardware principali in una applicazione grafica moderna

- Raster display che consiste di una matrice di elementi denominati pixel i quali possono illuminarsi se colpiti da un fascio di elettroni (molto simile al funzionamento di un televisore). Le caratteristiche principali (non le uniche) sono la *risoluzione*, ovvero le dimensioni della matrice di pixel, e la **profondità di colore**, ovvero quanti bit di memoria sono associati ad ogni pixel per contenere l'informazione di colore. 8-bit significano 256 colori, mentre 24-bit (o truecolor) rappresentano all'incirca 32 milioni di colori
- frame buffer che è una parte di memoria contenente l'immagine, ovvero un array di valori per i pixel, che viene modificata direttamente dal programma di grafica
- video controller il quale legge il frame buffer e costruisce l'immagine sul display.
- display processor (o graphics controller) è un elemento opzionale, in genere contenuto in schede grafiche dedicate, il quale fornisce sia la memoria per contenere il frame buffer (liberando così la memoria principale del calcolatore) sia effettuando una serie dei operazioni grafiche e liberando così la CPU principale da tali incombenze. La principale delle quali consiste nella digitalizzazione della immagine tramite un processo denominato scan conversion.

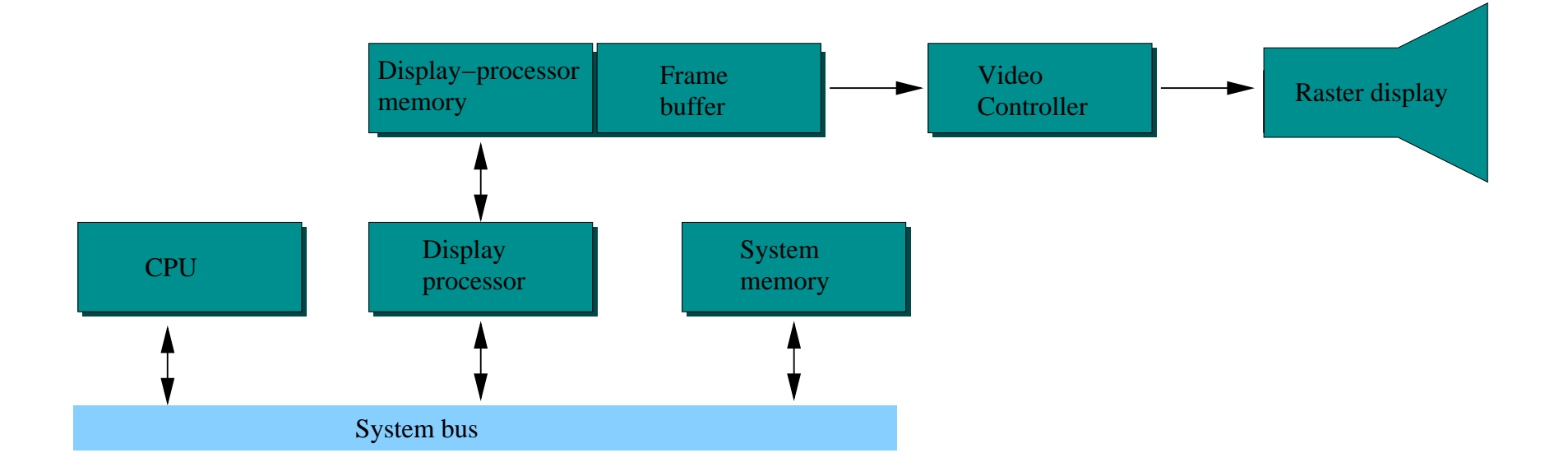

## Gli strumenti software della grafica al calcolatore

- Librerie grafiche: le più diffuse sono le OpenGL (Silicon Graphics, Inc,) e le Direct3D (Microsoft). Ad un livello più elevato di OpenGL si colloca Performer (SGI), un toolkit per sviluppare simulazioni video in tempo reale, realtà virtuale, intrattenimento interattivo ed altre applicazioni di grafica 3D ad altre prestazioni.
- Programmi di rendering: in genere producono immagini fotorealistiche da una descrizione procedurale del mondo (tipicamente un file ASCII). I più diffusi programmi freeware sono PovRay, Rayshade e BMRT. Quest'ultimo implementa uno standard largamente usato, l'interfaccia RenderMan
- Strumenti di modellazione: sono strumenti professionali, in genere molto costosi, i quali permettono di costruire in modo interattivo modelli 3D da usarsi in applicazioni di grafica al calcolatore.
- Suite di strumenti integrati: questi pacchetti includono in genere un programma di modellazione ed uno o più programmi integrati di rendering. Tra i più diffusi vi sono  $3D$ Studio MAX, LightWave, TrueSpace, Maya e Blender, una suite gratuita, multipiattaforma e piuttosto potente

# Applicazioni

Negli ultimi anni stiamo assistendo ad un balzo in avanti per quanto riguarda la velocità dei processori, la disponibilità di memoria e l'immissione sul mercato di schede grafiche accelerate a basso prezzo.

Questi fattori hanno determinato un vero e proprio boom della grafica al calcolatore ed in 10 anni si è passati da risoluzioni dell'ordine dei 320x240 pixel con 16 colori a risoluzioni di più di 1024x1024 pixel a 32 milioni di colori.

Mentre una volta le applicazioni di grafica avanzata erano esclusivo appannaggio di enti di ricerca (purtroppo spesso per uso militare), oggi la grafica computerizzata è presente in tutte le applicazioni (o quasi) disponibili per computer anche di bassa fascia.

Vediamo ora una carrellata di alcune possibili applicazioni della grafica al calcolatore; su alcune torneremo più diffusamente nel seguito

#### Interazione Uomo-Macchina

- La grafica è diventata sempre più un ausilio importantissimo per l'interazione tra l'utente ed il calcolatore
	- $\dot{E}$  di più semplice interpretazione
	- $-$  Fornisce un maggior numero di informazioni in modo più veloce
	- Cattura l'attenzione
- In genere le interfacce grafiche devono soddisfare i seguenti criteri:
	- Livelli di abilit`a multipli: diversi modi per ottenere la stessa cosa
	- Coerenza: stesse funzionalit`a accessibili sempre nello stesso modo
	- Backup e salvataggio da errori: provvedere un modo per riparare ad errori di input
	- Feedback: notificare l'utente dell'avvenuta interazione

Un esempio di interfacce grafiche avanzate è dato dai sistemi operativi, passati da una interfaccia testuale ad una grafica (finestre, icone); sono tipicamente bidimensionali (anche se alle volte danno l'apparenza di essere 3D)

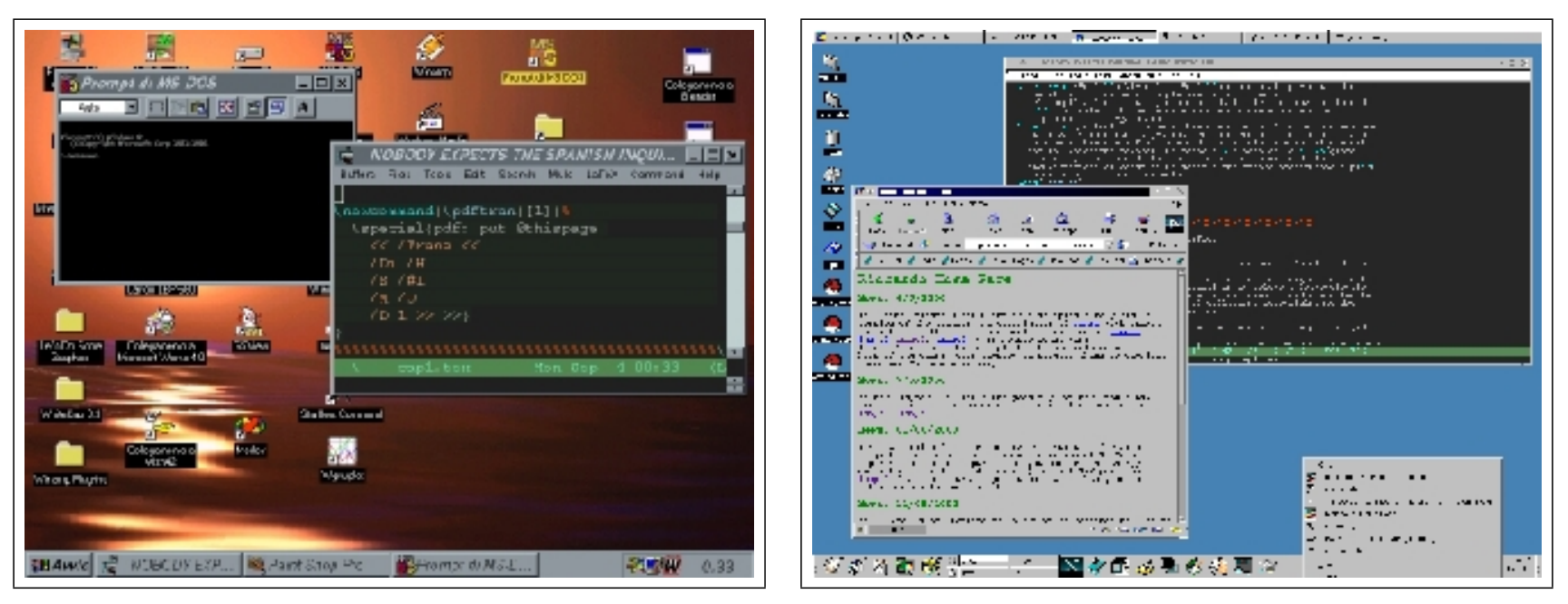

(14) Microsoft Windows95 (15) X-Windows

Altri possibili impieghi di interfacce uomo-macchina grafiche:

- CAD (Computer Aided Design), per la costruzione di disegni tecnici (2D e 3D); l'interfaccia grafica deve sopperire all'uso più intuitivo delle mani e fornire funzionalità migliori
- Internet, sia per catturare l'attenzione di chi naviga un sito web, sia per permettere una miglior interazione con le informazioni ed i dati contenuti nella rete (menu a scomparsa, bottoni, rollover etc.)
- Realtà Virtuale e Realtà Aumentata, permette ad un operatore di immergersi completamente, o in parte, nell'applicazione, interagendo con i dati e le informazioni in modo più naturale. È una tecnica ancora costosa e non ancora disponibile su larga scala.
- Controlli di apparecchiature o veicoli, dove un operatore utilizza un interfaccia grafica per accedere alle funzionalità di un apparecchiatura sofisticata o di un veicolo, sia in lettura dati che in immissione comandi; un esempio è dato dalle glass cockpit, che sono delle rappresentazioni grafiche della strumentazione di bordo di un aereo e che stanno sostituendo i più tradizionali strumenti di volo.

#### Esempi di realtà virtuale:

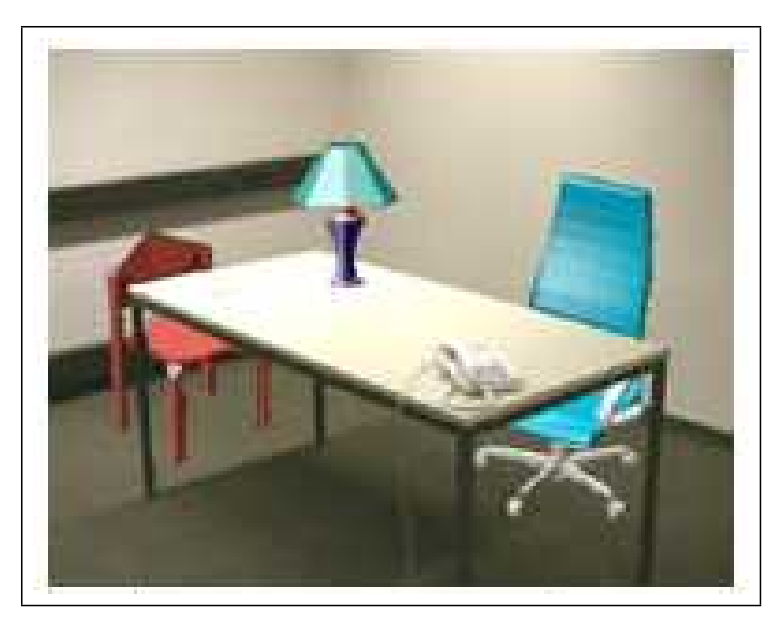

e sedie. (© ECRC)

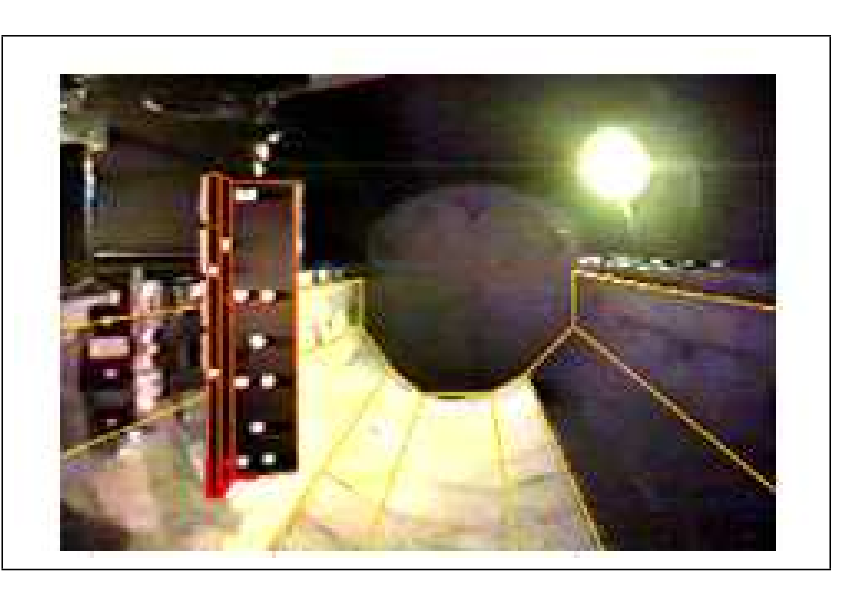

(16) Quali sono gli oggetti sintetici? Lampada (17) Modello wireframe della stiva dello shuttle sovrapposto all'immagine (C U. Toronto)

#### Visualizzazione Scientifica

- E l'incontro tra la grafica al calcolatore e l'analisi di dati scientifici `
- L'uso della grafica permette una comprensione maggiore dei dati
- Tra i possibili usi della visualizzazione scientifica: immagini mediche, plot matematici, dati sperientali, risultati di simulazioni, etc...

### Visualizzazione dell'Informazione

• Parente della Visualizzazione Scientifica, si occupa di dati astratti e non immediatamente visualizzabili senza l'introduzione di una opportuna metafora visuale (es. visualizzare un log file)

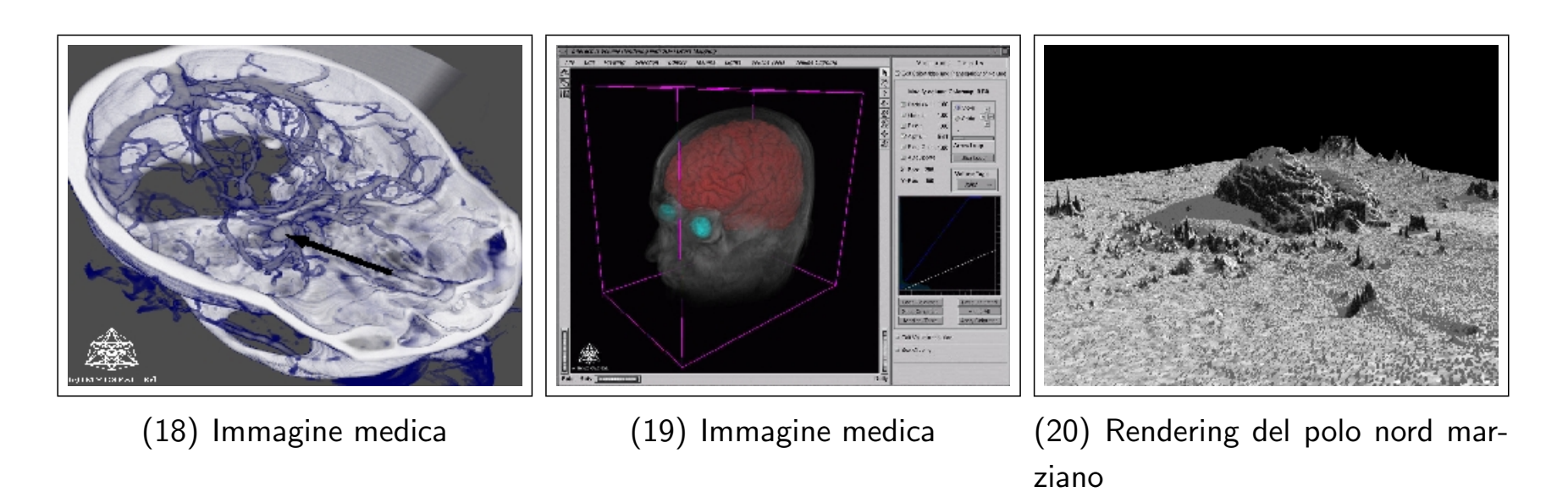

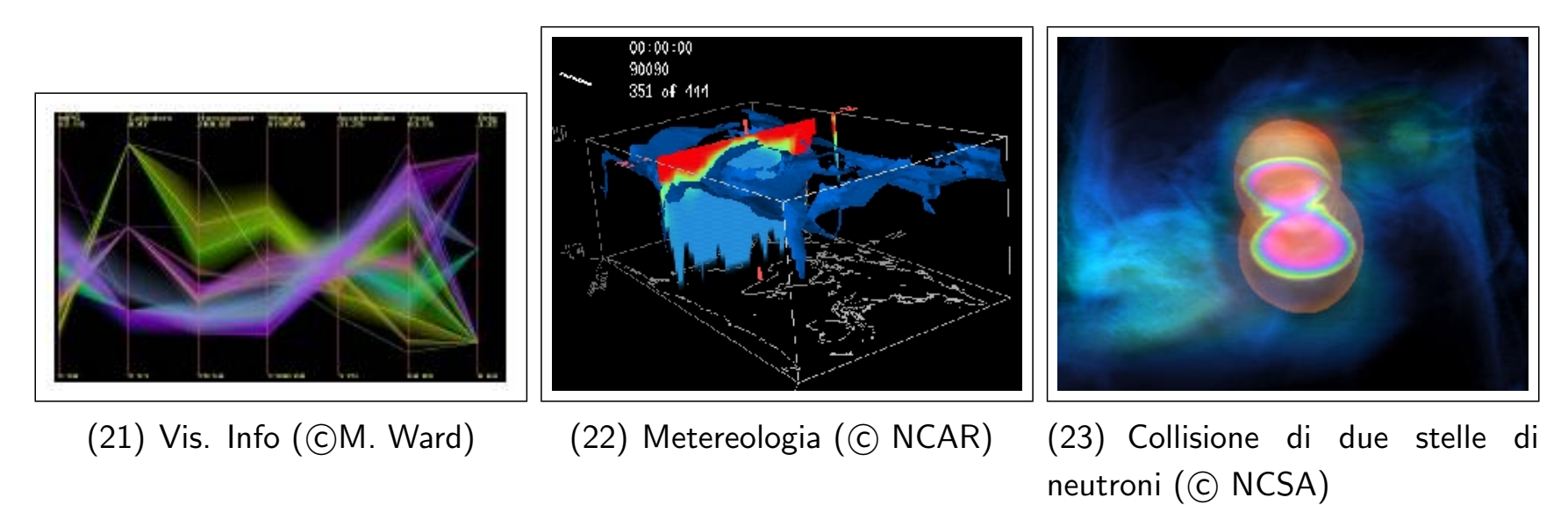

R. Giannitrapani, A. Fusiello **Election Composition Composition** Certain Verona, a.a. 2009-10

### Uso Artistico

Le immagini sono da sempre utilizzate per catturare l'attenzione e per esprimere sentimenti, senzazioni, emozioni. La grafica al calcolatore non fa eccezione ed è di particolare effetto per

- Computer Art, utilizzata per esprimere stati d'animo
- Pubblicità, per catturare l'attenzione con immagini di effetto difficilmente ottenibili in altro modo
- Film, sia che venga usata semplicemente per gli effetti speciali (la maggior parte dei casi), sia che venga utilizzata per la realizzazione in toto del film (alcuni casi notevoli, sempre più frequenti)

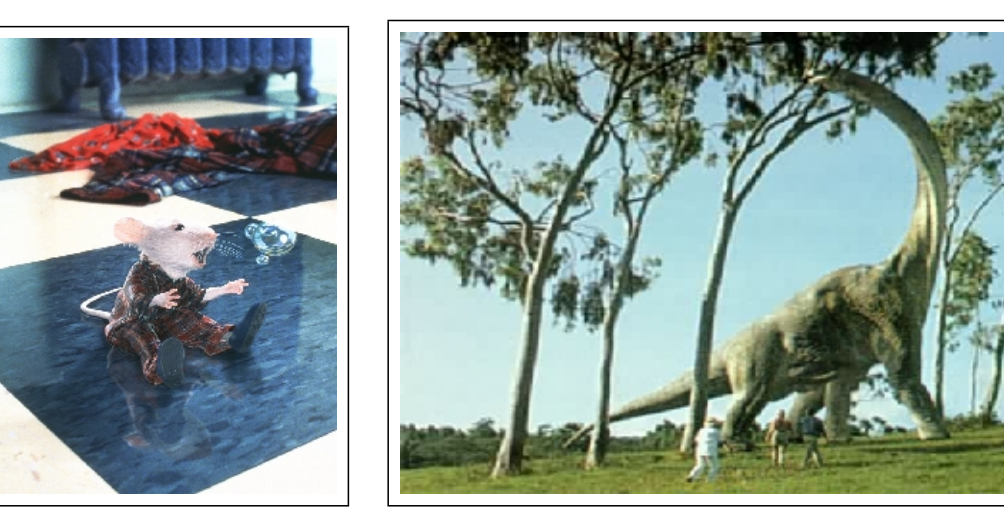

 $(24)$  Stuart Little  $(6)$ Columbia Pictures)

(25) Jurassic Park(C Universal Pictures)

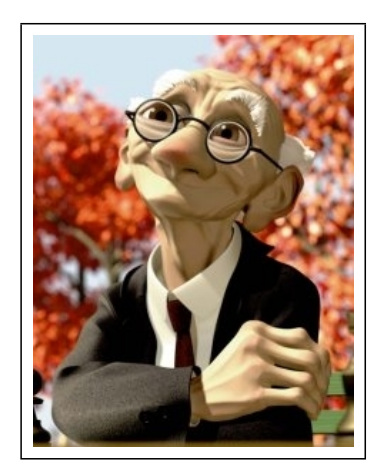

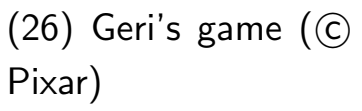

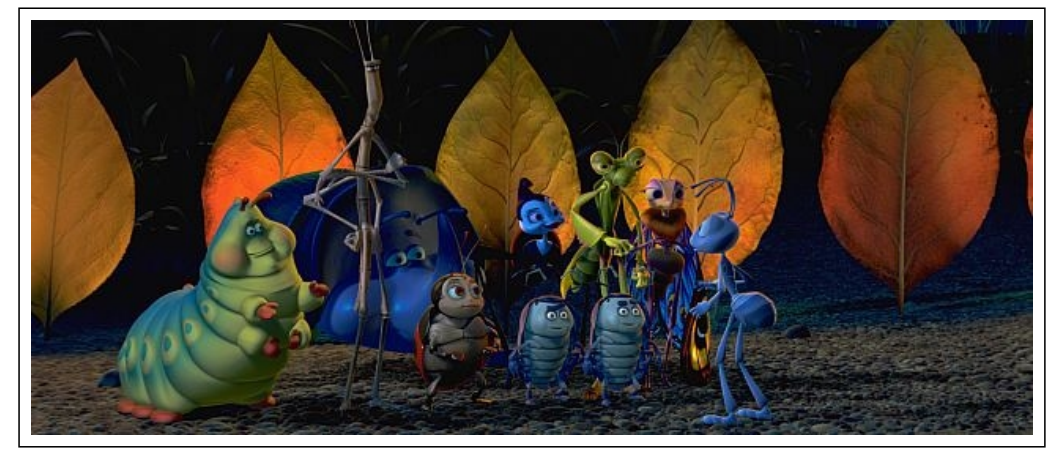

 $(27)$  A Bug's Life  $(\odot$  Pixar)

### Videogiochi

- Nonostante possa sembrare il contrario, si tratta di un campo di ricerca *estremamente* serio (e complesso); molti algoritmi della grafica moderna sono nati dalle esigenze dei programmatori di videogiochi. Il fiorire di computer sempre più potenti e di schede grafiche accelerate disponibili a basso prezzo sono largamente legati all'industria videoludica.
- Alcuni elementi di punta dei videogiochi moderni
	- $-3D$
	- grafica in tempo reale
	- implementano una interfaccia utente complessa
	- implementano algoritmi di grafica di punta (ombre, strutture dati gerarchiche, effetti di luce, sistemi di particelle, raytracing, radiosity etc)
	- necessitano di schede grafiche accelerate
	- spesso presentano filmati (o scene singole) estremamente fotorealistici

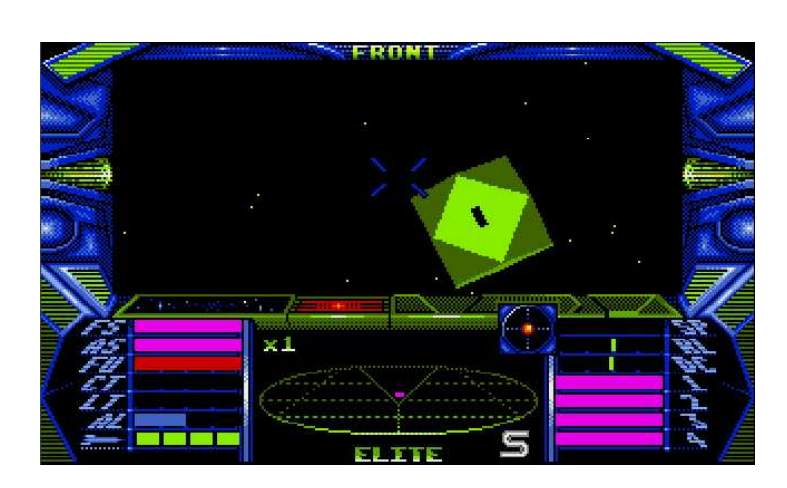

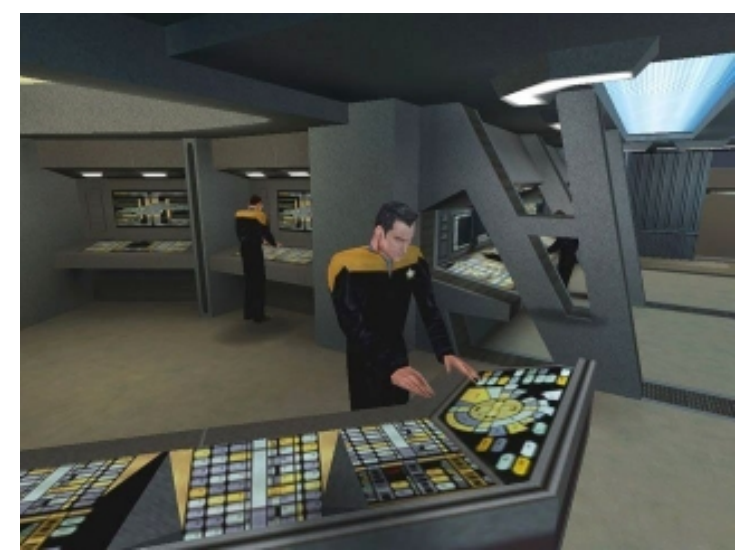

(28) Elite (©Acornsoft)) (29) Star Trek: Elite Force (© Activision)

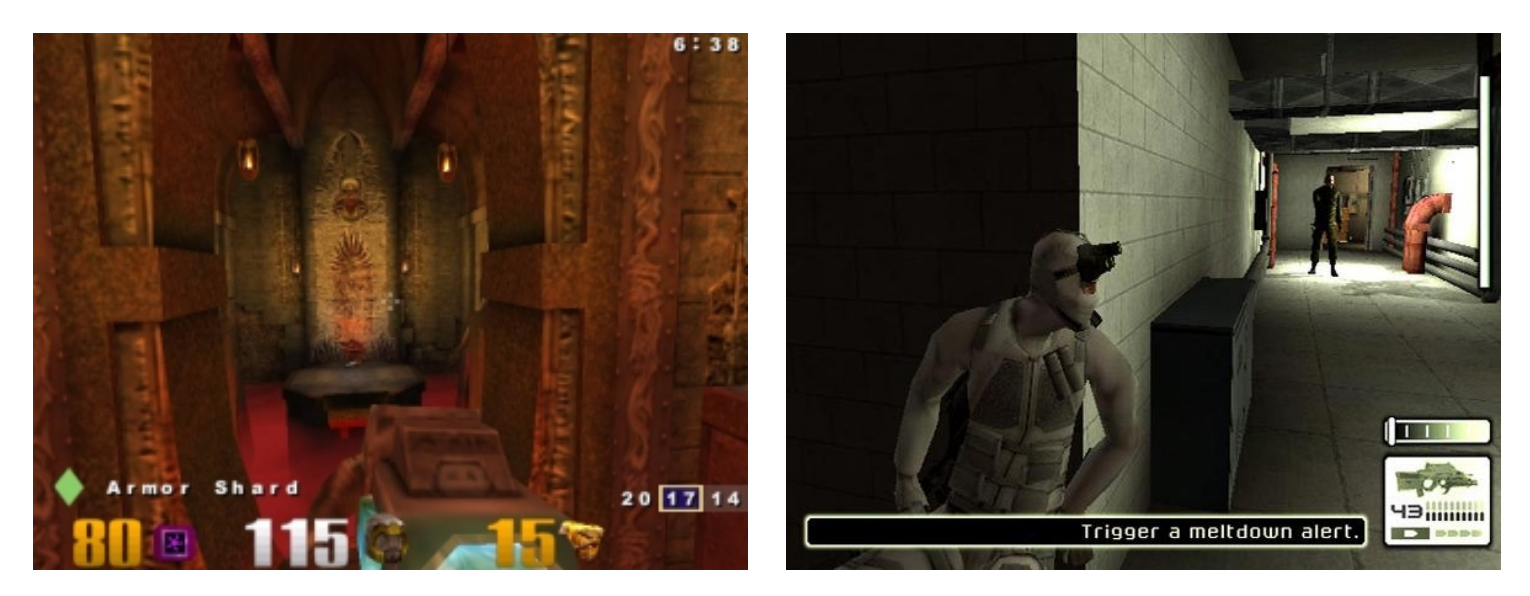

(30) Quake III (© ID Software) (31) Splinter Cell (© UbiSoft)